The book was found

## **Quickbasic And Qbasic Using Modular Structure Alternate Edition With Visual Basic**

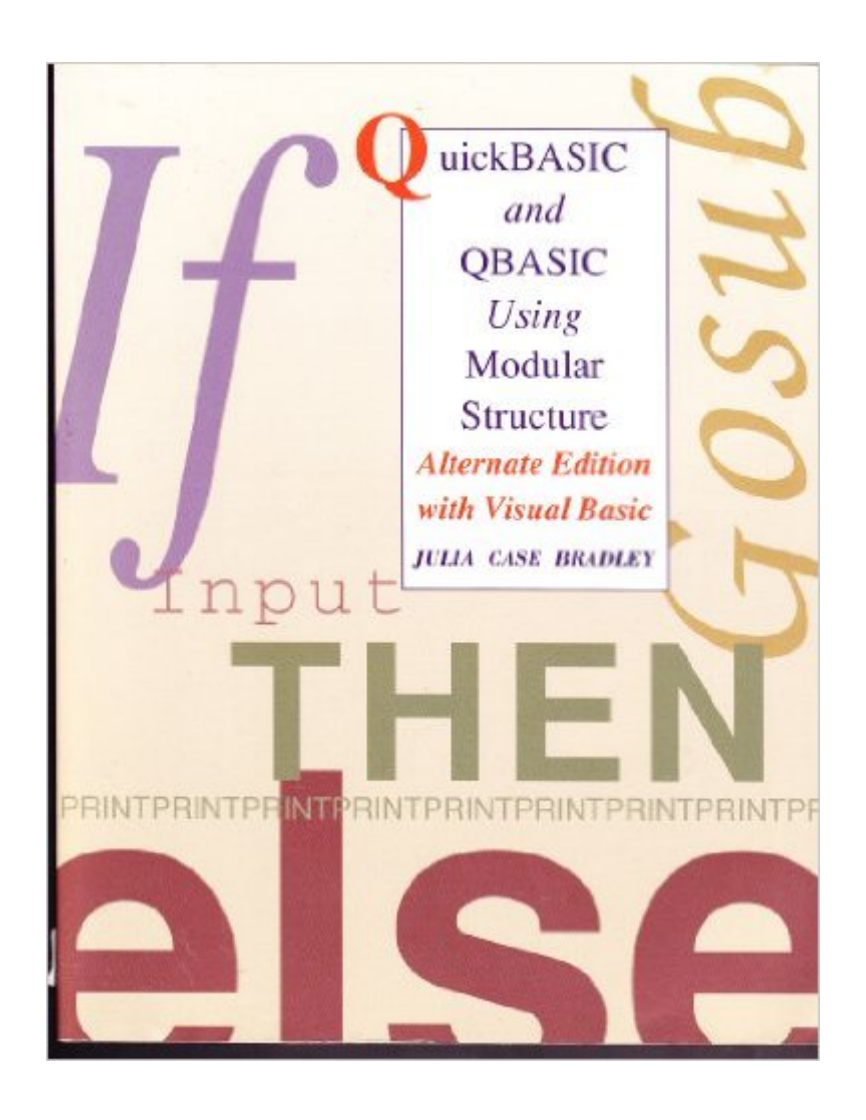

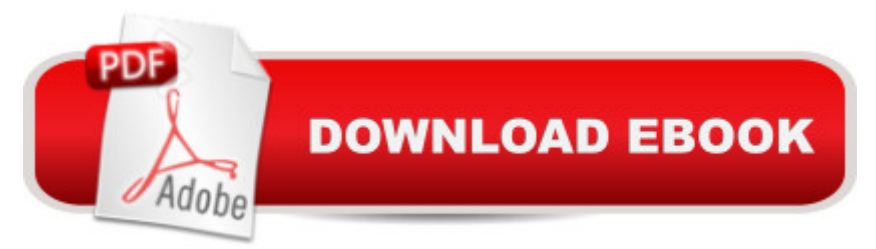

Based on Bradley's best-selling Quick BASIC and QBASIC Using Modular Structure, Second Edition, this alternate edition includes a 48-page appendix that covers the essentials of VisualBASIC programming. This text is perfect for instructor's wishing to expose first-time programmers to Microsoft's object-oriented BASIC language while still covering the fundamentals of programming using modular structure. It is intended for undergraduate course, introduction to programming using BASIC.

## **Book Information**

Paperback: 608 pages Publisher: Irwin Professional Publishing; Alternate ed edition (November 3, 1995) Language: English ISBN-10: 0256207976 ISBN-13: 978-0256207972 Product Dimensions: 8.4 x 0.8 x 10.8 inches Shipping Weight: 2.7 pounds Average Customer Review: 5.0 out of 5 stars $\hat{A}$   $\hat{A}$  See all reviews $\hat{A}$  (1 customer review) Best Sellers Rank: #488,987 in Books (See Top 100 in Books) #136 in Books > Computers & Technology > Programming > Languages & Tools > Visual Basic #587 in Books > Computers & Technology > Programming > Microsoft Programming  $#1993$  in $\hat{A}$  Books > Textbooks > Computer Science > Programming Languages

## **Customer Reviews**

The price is not cheaper elsewhere. unfortunately, the reviewer who made this claim was neglegent in making sure it was correct. i have checked the other two "biggie" online bookstores, ..., and the price is the same. ...P>I thought this needed clearing up. .com provides a needed service and is very good at what they do.Thank You

## Download to continue reading...

Quickbasic and Qbasic Using Modular Structure Alternate Edition With Visual Basic Visual Basic 4 [Api How-To: The Definitive G](http://overanswer.com/en-us/read-book/5EKa8/quickbasic-and-qbasic-using-modular-structure-alternate-edition-with-visual-basic.pdf?r=B%2Bo7XDy7una8cP1r5myBYoaZowqYntSXlXainnAIGjRfdEoKXFFgVTAQmWwri8Sm)uide to Using the Win32 Api With Visual Basic 4 Special Edition Using the Win32 Api With Visual Basic 4 (Special Edition Using Series) Creating HTML 5 Websites and Cloud Business Apps Using LightSwitch In Visual Studio 2013-2015: Create standalone web applications and Office 365 / ... using Visual Studio LightSwitch technology Programming

Structure and Algorithmic Thinking with Python: Data Structure and Algorithmic Puzzles Visual Basic in easy steps: Covers Visual Basic 2015 Introduction to Microelectronic Fabrication: Volume 5 of Modular Series on Solid State Devices (2nd Edition) Atlantis and Other Places: Stories of Alternate History Lippincott NCLEX-RN Alternate Format Questions My Alternate Life Lippincott's NCLEX-RN Alternate-Format Questions 5e (Point (Lippincott Williams & Wilkins)) Days of Infamy: A Novel of Alternate History Liberating Atlantis: A Novel of Alternate History Opening Atlantis: A Novel of Alternate History The United States of Atlantis: A Novel of Alternate History Judgment (The Alternate Earth Series, Book 3) Adaptive Web Services for Modular and Reusable Software Development: Tactics and Solutions The Craft of Modular Post & Beam: Building log and timber homes affordably Getting Started with littleBits: Prototyping and Inventing with Modular Electronics <u>Dmca</u>